## **Useful linux commands**

- Setup useful commands **(do this first)**:
	- cd /dls/labxchem/data/proposal/visit/processing/
	- source /dls/science/groups/i04-1/software/XChem/xchempaths.sh
- xchempaths.sh will set paths for these commands:
	- tserver to launch a windows remote desktop from linux
	- xce to launch XChemExplorer
	- csv2ispyb to automatically load the data collection information in iSPyB
	- preparevisit- to create the subfolders needed for XChem
		- **It needs to be run under the 'processing' folder**
	- Cluster commands (listed below)
- Checking the status of the cluster:
	- Type: "qstat" **or "**watch qstat"
		- $r = job$  running
		- $S = job$  suspended (cluster is busy it will run eventually)
		- Anything with an E (eg Eqw) is an error bad
- Deleting jobs on the cluster:
	- qdel jobID

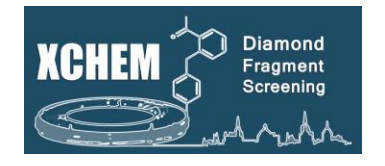

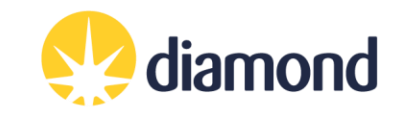